URBANA-CHAMPAIGN · CHICAGO · SPRINGFIELD

## Editing an Employee Recognition Award Request

If an ANA transaction is returned to you, you need to make the appropriate edits and resubmit for approval. You will receive an email notification when you have a transaction to correct.

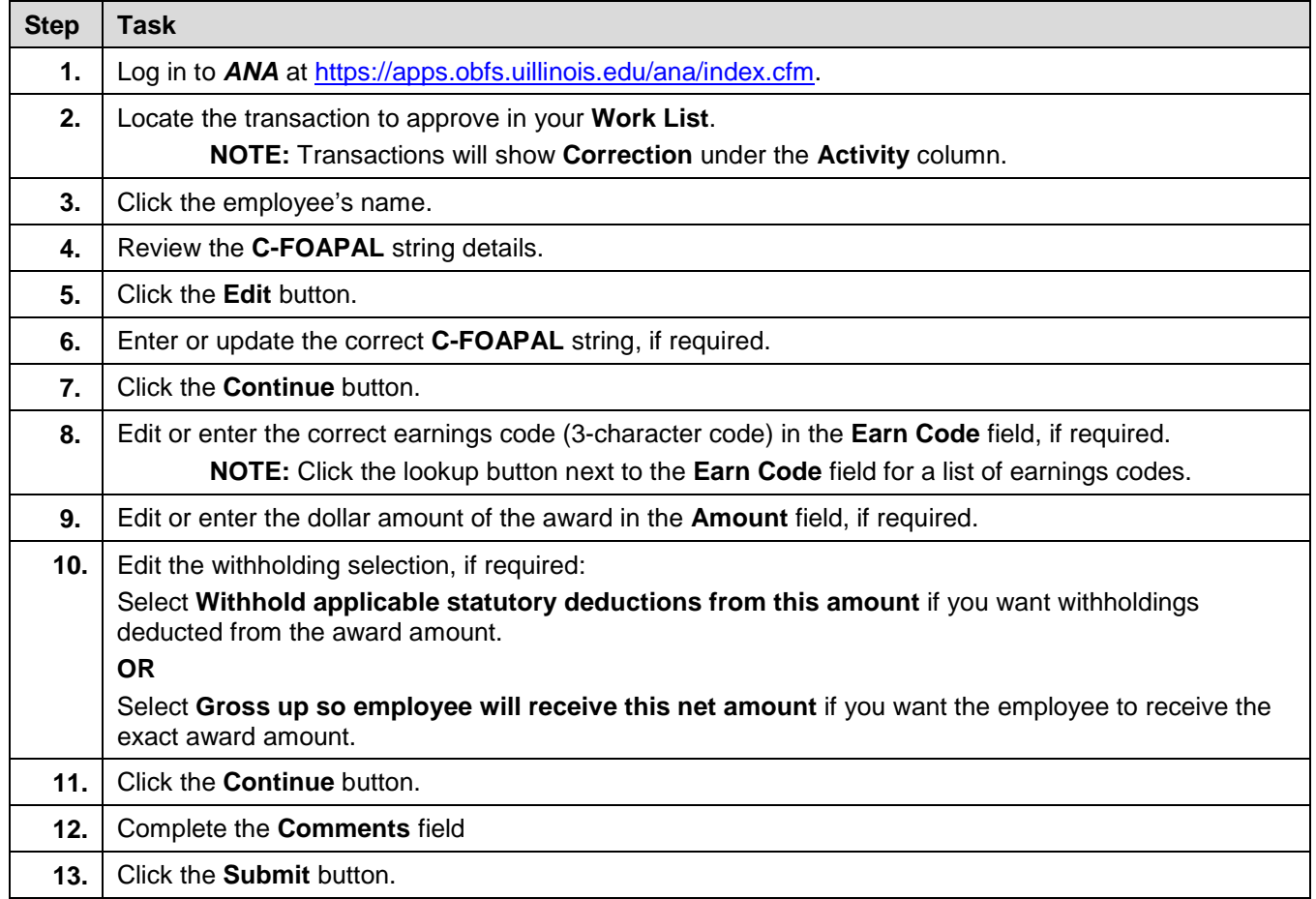